## estpassport Q&A

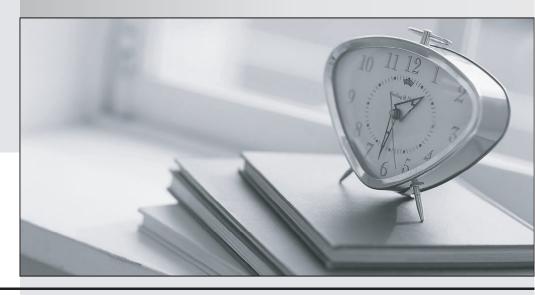

La meilleure qualité le meilleur service

http://www.testpassport.fr Service de mise à jour gratuit pendant un an Exam : 050-733

Title : SUSE Certified Linux

Administrator 12

Version: DEMO

1. The useradd command is used to create new users.

Which file contains information on the primary group, shell, and other parameters to be used by useradd when not specified on the command line?

- A. /etc/profile
- B. /etc/passwd
- C. /etc/shadow
- D. /etc/defauit/useradd

Answer: D

2. You want to redirect both output and error messages of the find command to the find-output file.

Which command accomplishes this task?

- A. find /etc -name!'\*conf" 2>&find-output
- B. find /etc-name "\*conf 2<&1 > find-output
- C. find /etc -name "\*conf > find-output 2>
- D. find /etc -name "\*conf" > find-output 2> find-output

Answer: D

3.In the bash shell, which command can be used to create a MY\_NAME variable containing the value Joe?

- A. MY\_NAME=Joe
- B. MY NAME = Joe
- C. echo Joe > MY\_NAME
- D. export MY\_NAME = Joe

Answer: A

- 4.Next to SLES and SLED, which of the folioing products is also built on the SLE common code base?
- A. SDK
- B. YaST
- C. SLEM
- D. SLEC

Answer: A

- 5. What does the directory /srv contain?
- A. The source code files of application installed.
- B. The source code files of the kernel.
- C. Data files for server applications, e.g. a web server or an ftp server.
- D. Binary files for server applications, e.g. a web server or an ftp server.

Answer: C